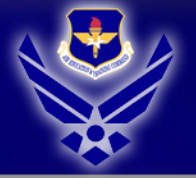

# 82 CONS

A I M

H I G H

 $\cdot$  FLY

 $\cdot$  FIGHT

 $-WIN$ 

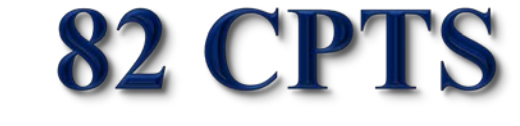

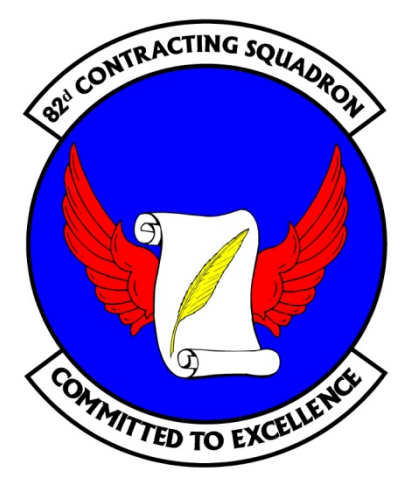

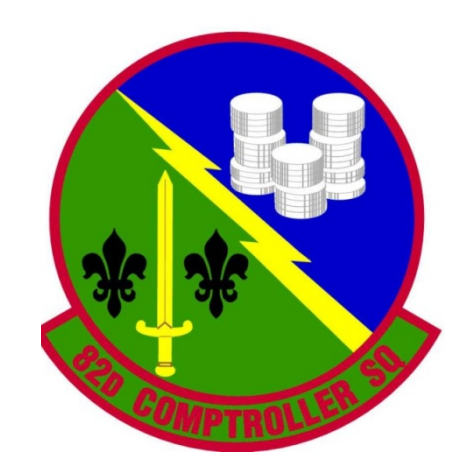

# **Buy Me University College of Year End, Class of 2012**

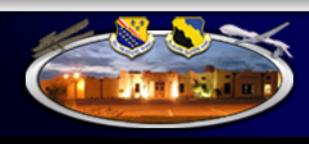

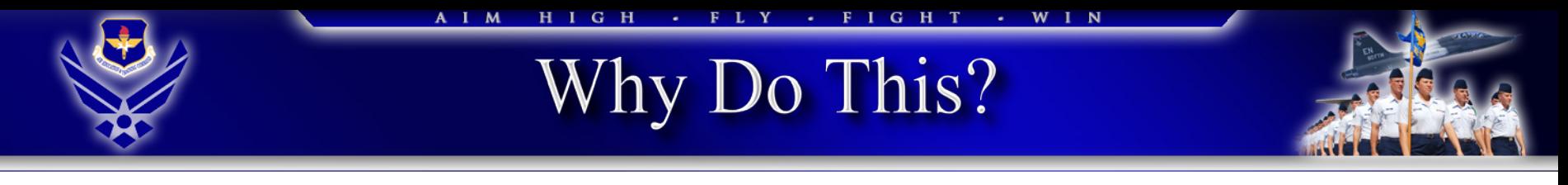

- Pave way for a smooth/efficient year end
- Get everyone (e.g., requirements owners, RAs, decision makers, contract specialists, system administrators, etc.) on the same page
- Acquisition Installation POCs

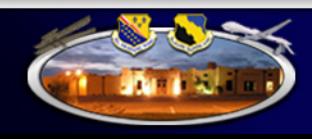

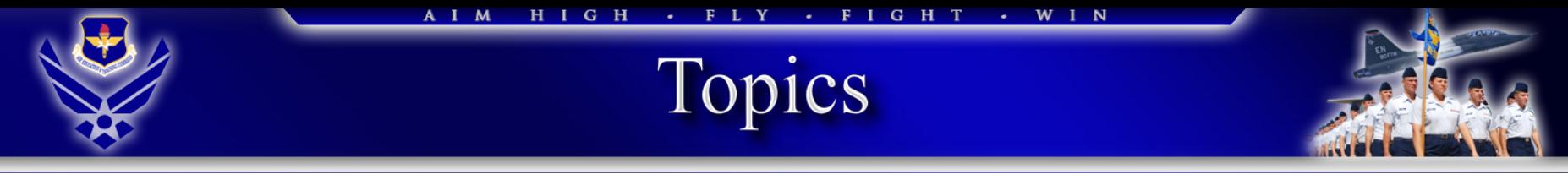

- Contracting
	- EZ Query
	- Form 9 required Info
	- Proper coordination
	- Central Contractor Registration
	- Key 82 CONS customer contacts
	- Helpful websites
- FM
	- Roles
	- Key dates
	- EOY prep
	- EOY special interest items

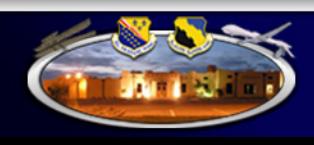

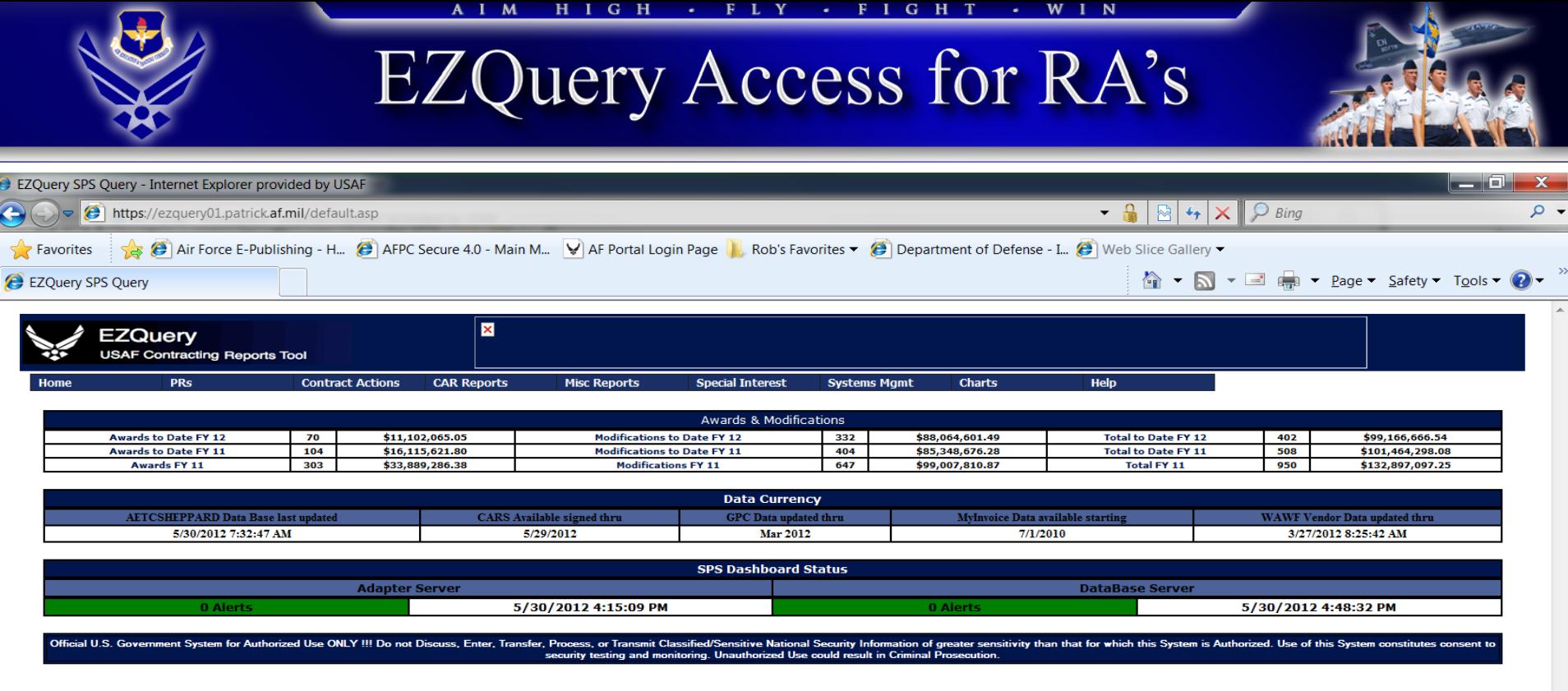

82D TRAINING WING . 80TH FLYING TRAINING WING

SHEPPARD AIR FORCE BASE, WICHITA FALLS, TEXAS

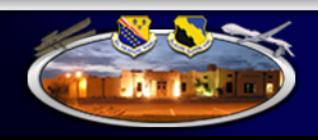

✔ Trusted sites | Protected Mode: Off

 $\frac{1}{2}$  +  $\frac{100\%}{2}$  +

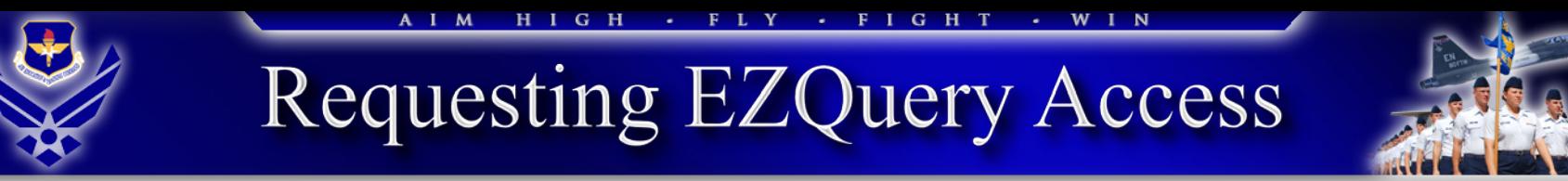

- 1. Send an email requesting access to:
	- Primary: [William.Ramsey@Sheppard.af.mil](mailto:William.Ramsey@Sheppard.af.mil)
	- Alternate: [Robert.Lemoins@Sheppard.af.mil](mailto:Robert.Lemoine@Sheppard.af.mil)
- 2. EZQuery website link:
	- Launch AF Portal
		- Applications
		- EZQuery

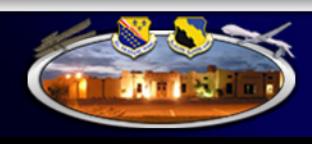

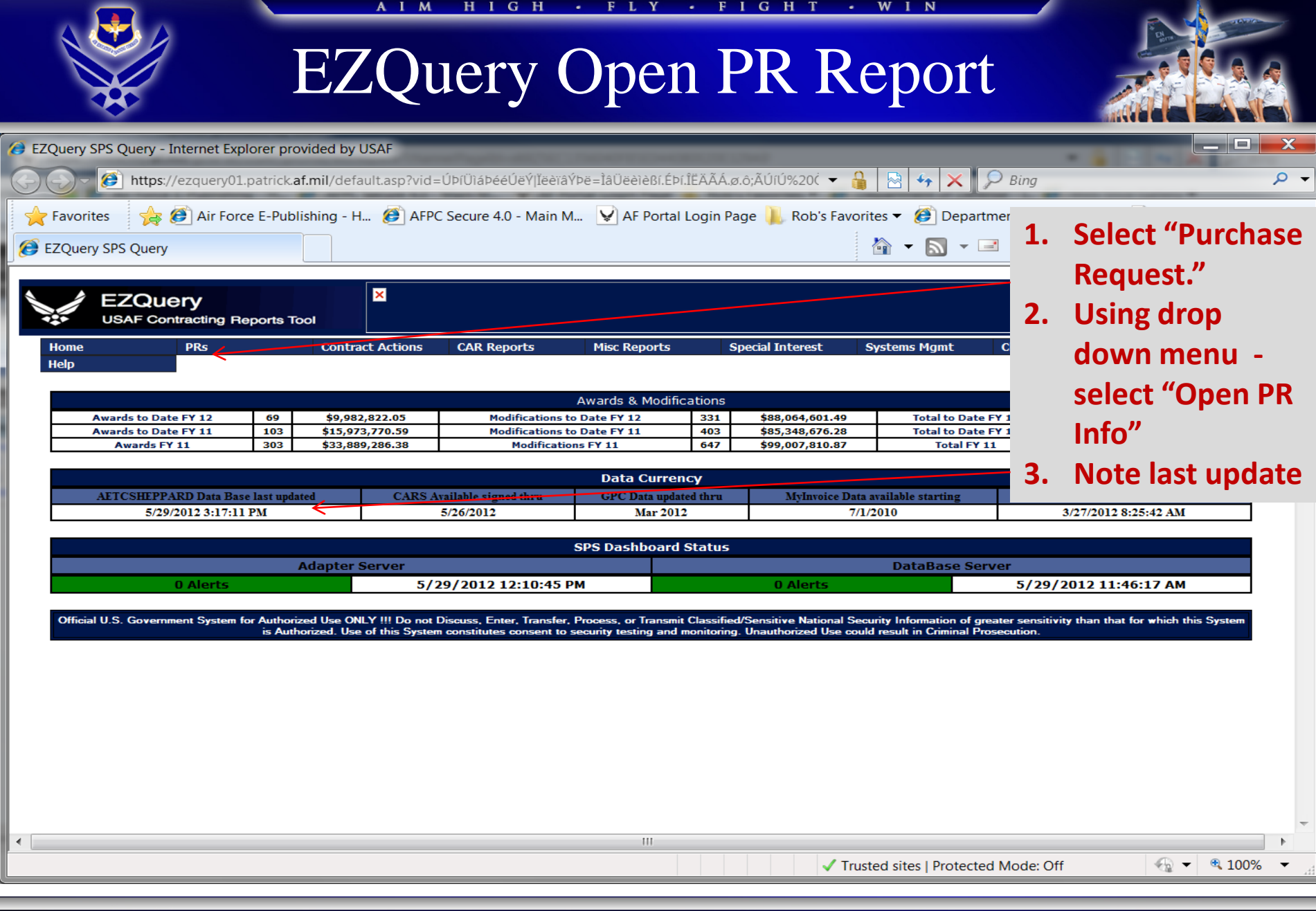

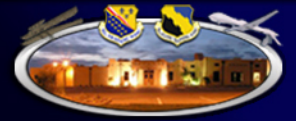

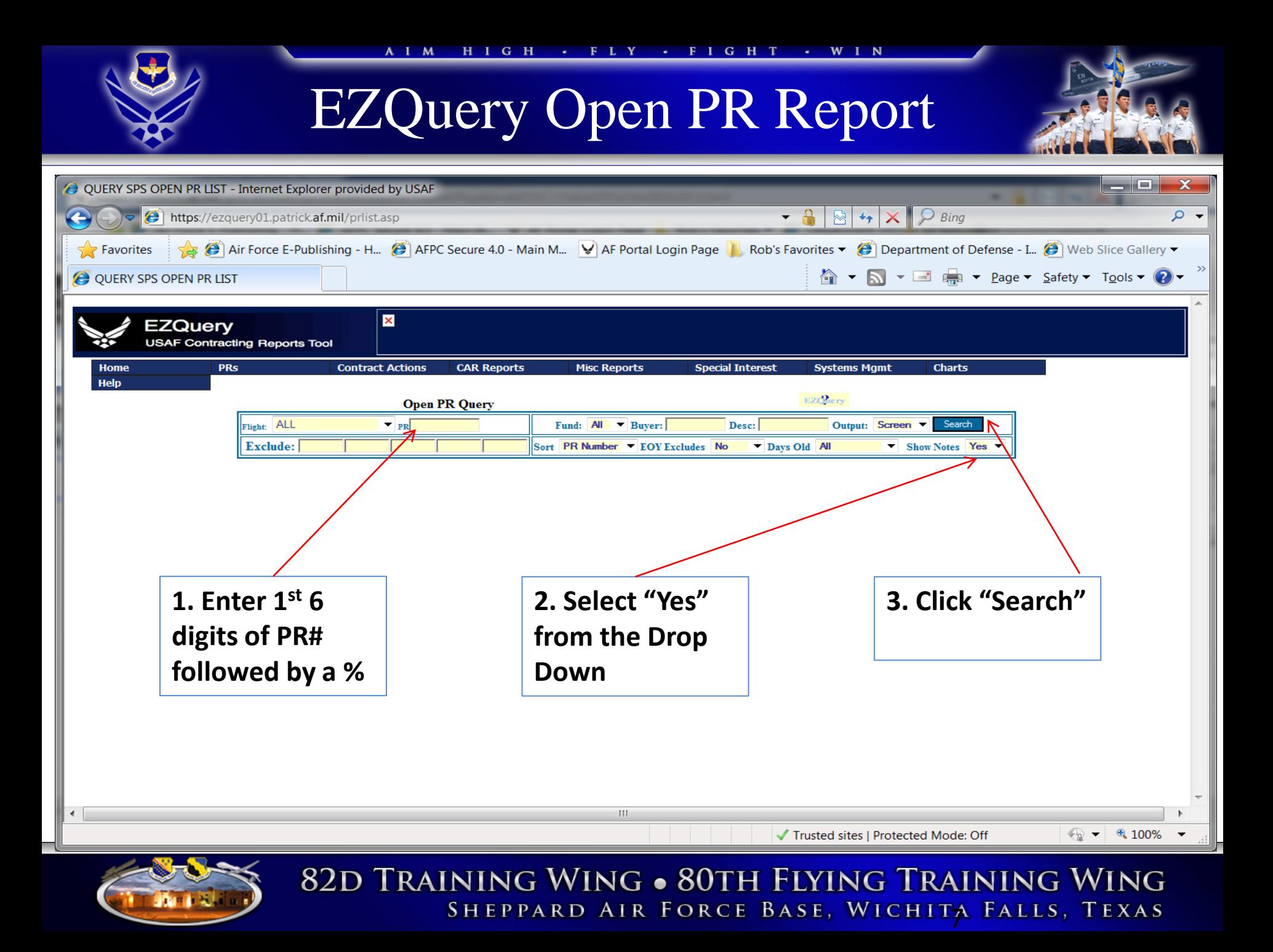

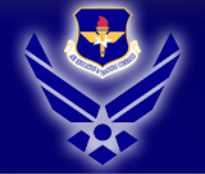

### AIM HIGH - FLY - FIGHT - WIN

### EZQuery Open PR Report

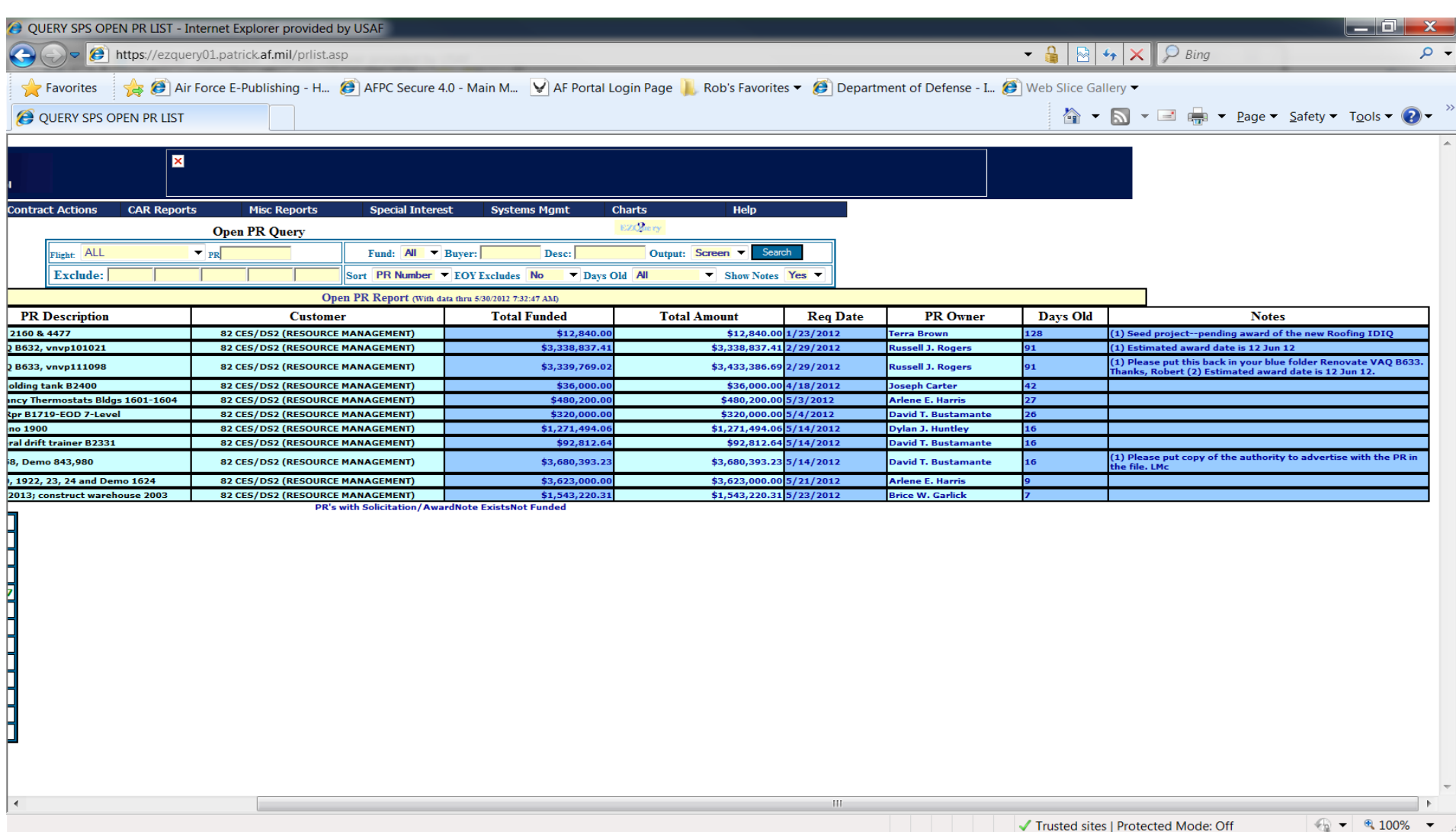

82D TRAINING WING . 80TH FLYING TRAINING WING

SHEPPARD AIR FORCE BASE, WICHITA FALLS, TEXAS

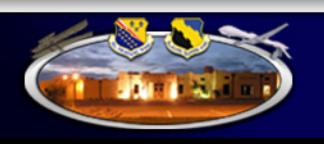

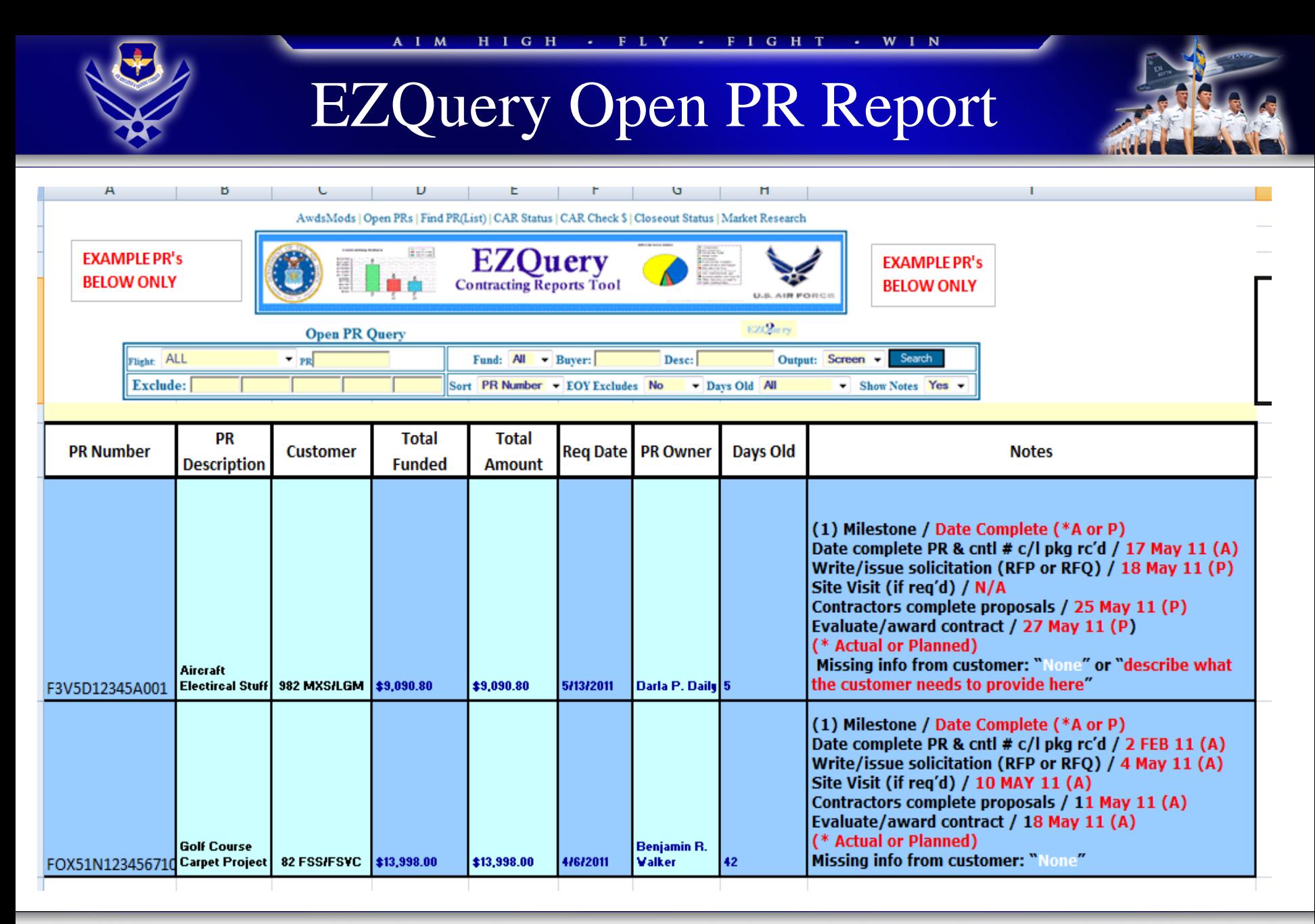

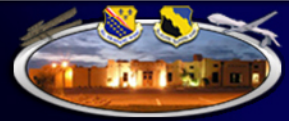

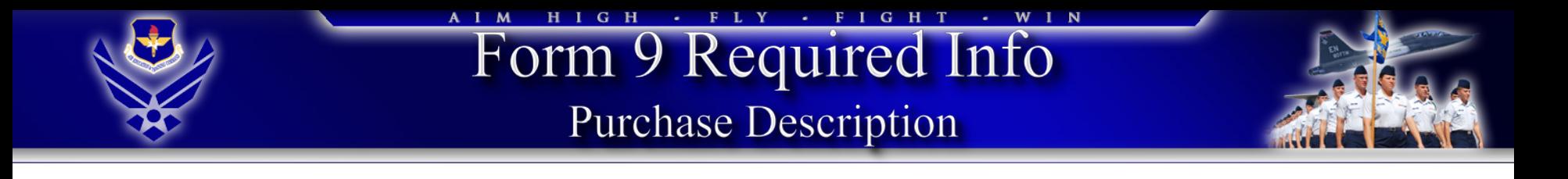

- A *solid purchase description* helps us help you buy exactly what you need at the best price. Poor or incomplete descriptions contribute to:
	- $-$  Misunderstandings between the government  $\&$  contractor
	- Fuzzy agreements

(Both can cause us to buy overpriced, inferior products)

### • **!!!WARNING!!!**

– You might get what you ask for…

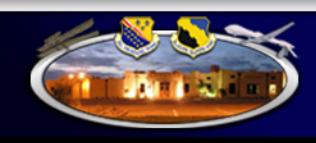

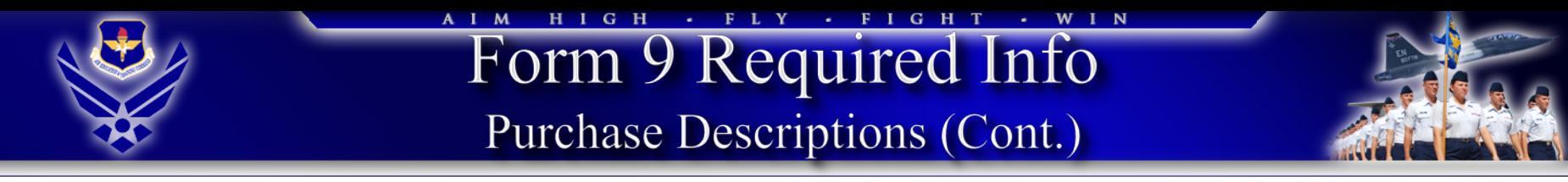

- Do provide essential salient characteristics you require
- Do not use a vendor quote as your description

For example, if you want to buy a printer, you wouldn't describe it as a Hewlett Packard LaserJet 4100N. A better description is "a laser printer, network capable, 10/100 speed, 17 pages per minute, etc." Use Commercial (industry standard) description in lieu of government specifications.

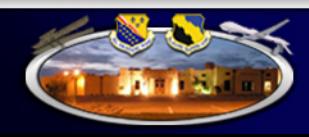

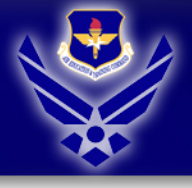

- Furniture for Computer Support Section. Requirement is for 6 workstations, 3 set up in each room (Room 1: 33' X 13'6") (Room 2: 33' X 12').
- Includes 4 right hand workstations and 2 left hand workstations (2 right hand and 1 left hand in each room)
- Each workstation shall include a keyboard shelf, pencil drawer, peninsula table, partition screen, 2 overhead storage units w/lockable doors, 1 task light unit, 2 mobile pedestals w/locks (Box/Box/File; File/File), storage tower, and CPU rack.

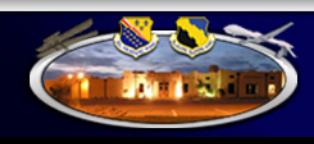

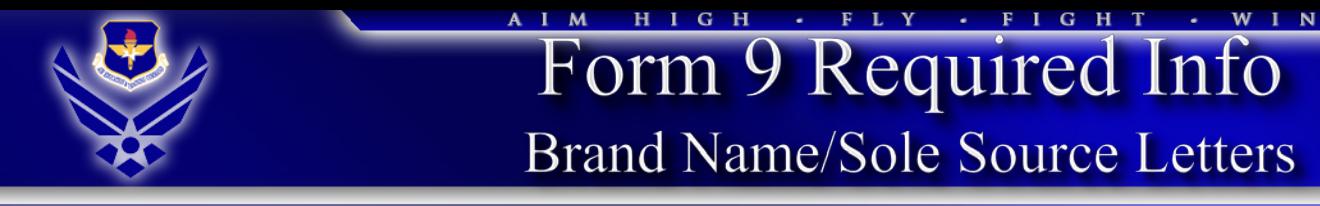

- Brand Name
	- Only **one** *brand* can fulfill requirement(s)
		- i.e. Brand "Y" for medical training equipment which will mirror operational environment
- Sole Source
	- Only **one** *source* can perform/provide requirement(s)
		- i.e. Hewlett Packard for HP Maintenance Service

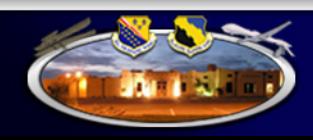

A I M

### **Proper Coordination**

HIGH - FLY - FIGHT - WIN

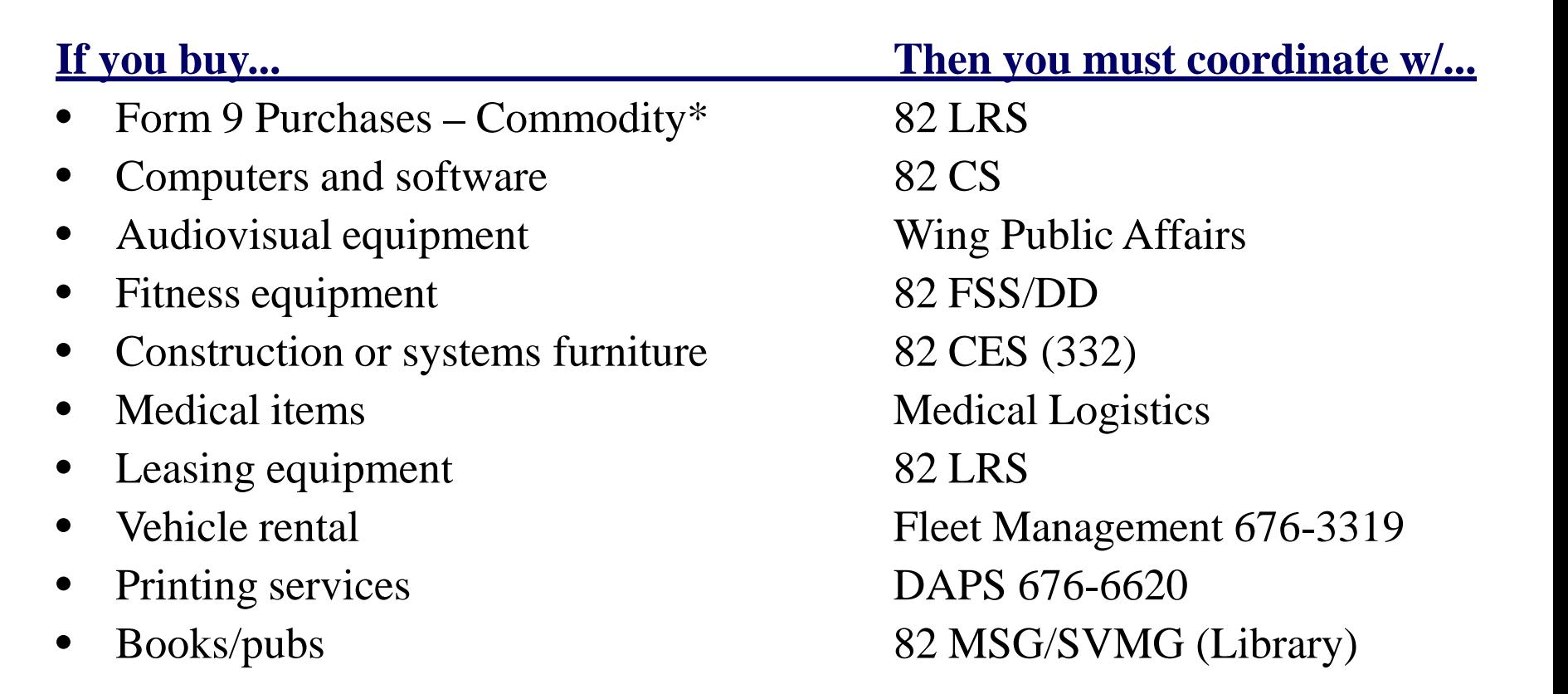

\* Except furniture items

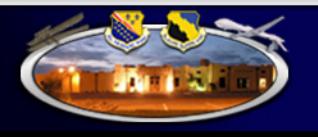

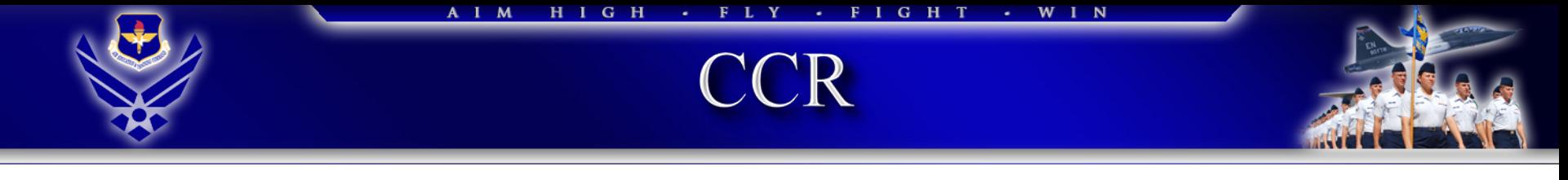

- Central Contractor Registration (CCR) database
	- Ensure your suggested sources are registered at **Central** [Contractor Registration \(CCR\)](http://www.ccr.gov/)

*Lack of CCR registration WILL delay the procurement...especially if it's urgent*

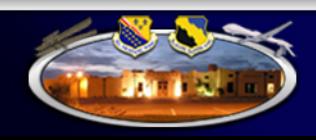

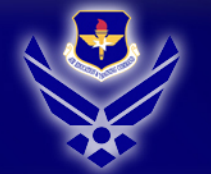

### A I M H I G H · FLY · FIGHT · WIN

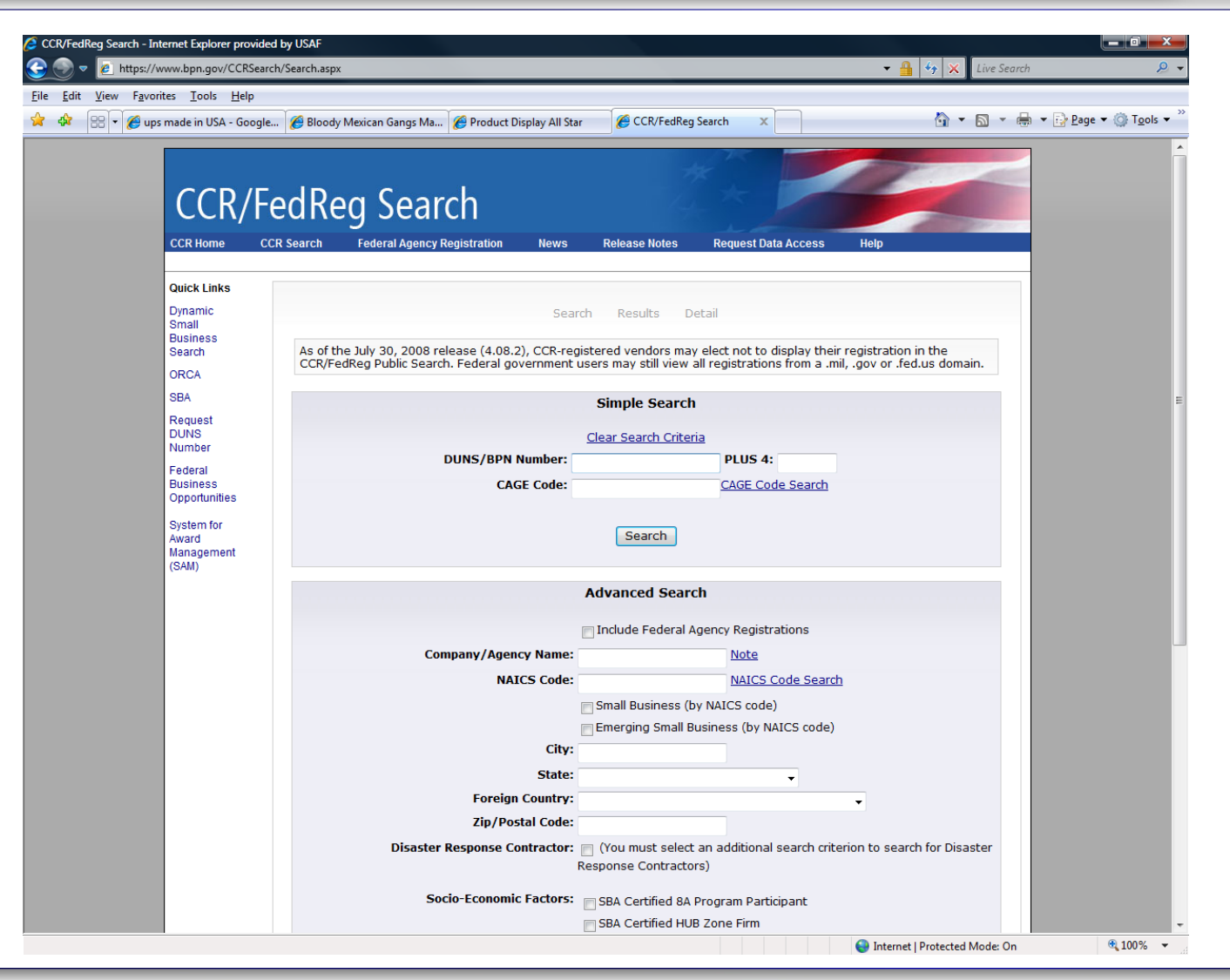

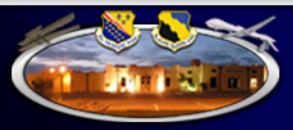

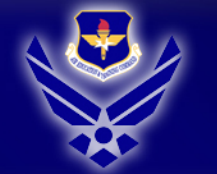

### AIM HIGH - FLY - FIGHT - WIN

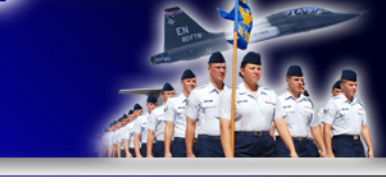

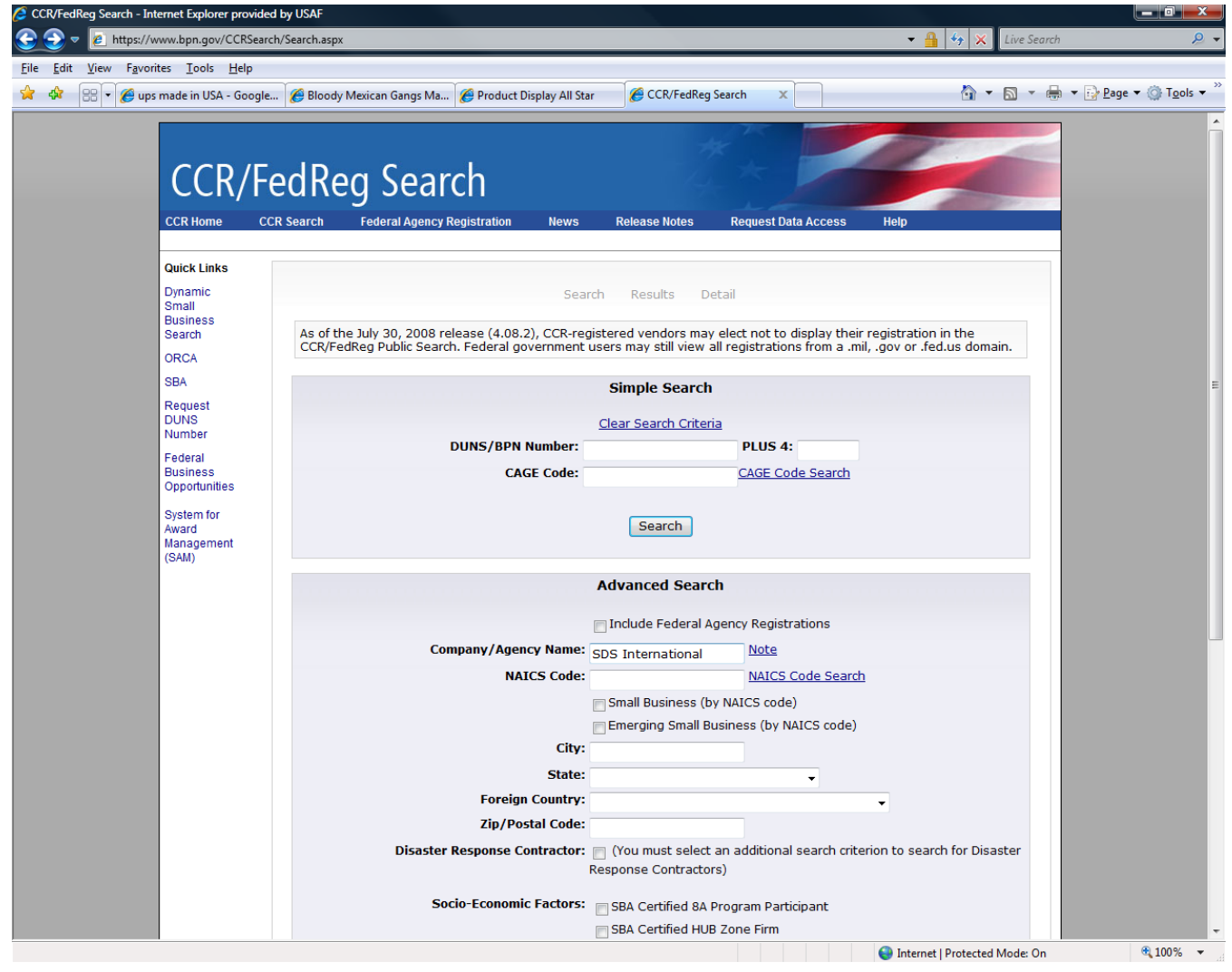

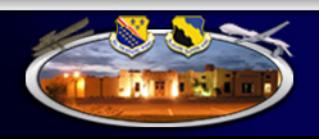

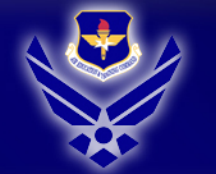

### A I M HIGH · FLY · FIGHT · WIN

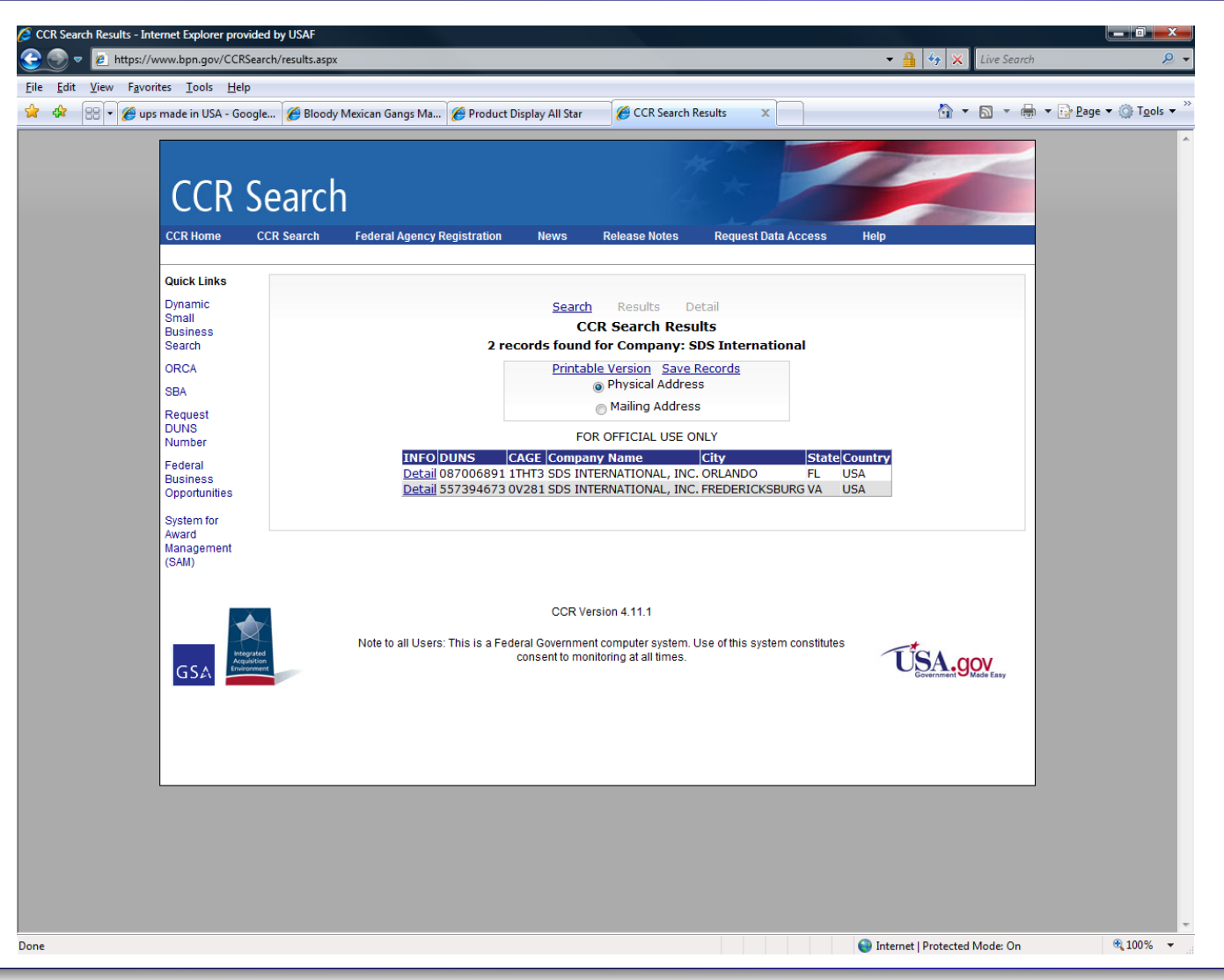

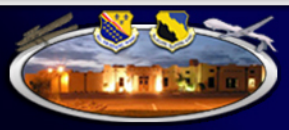

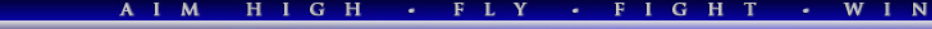

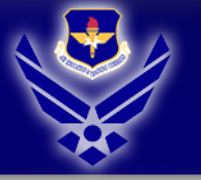

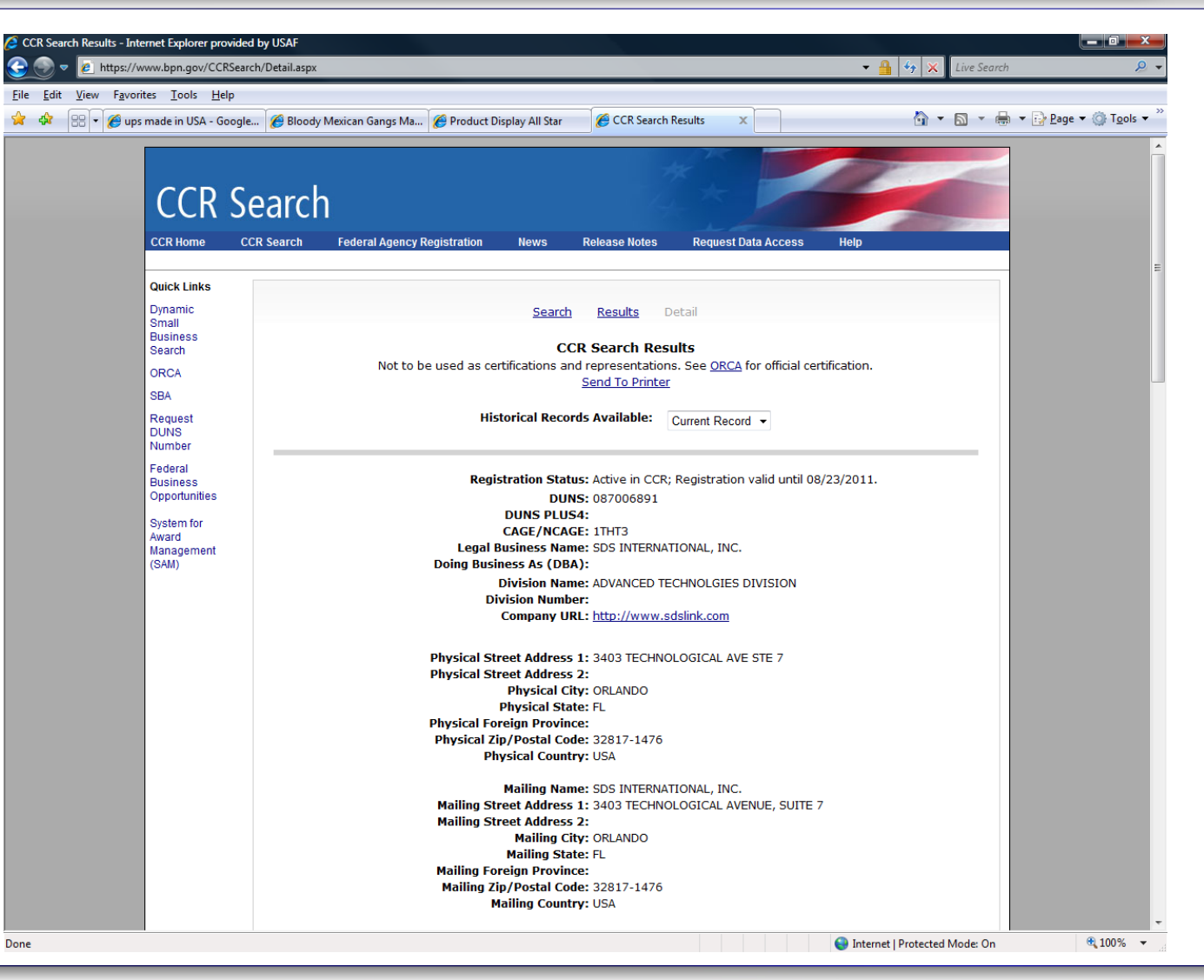

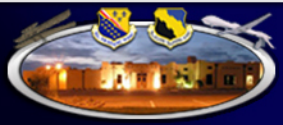

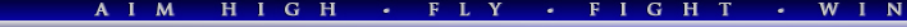

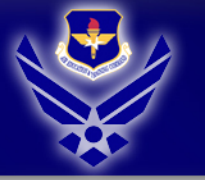

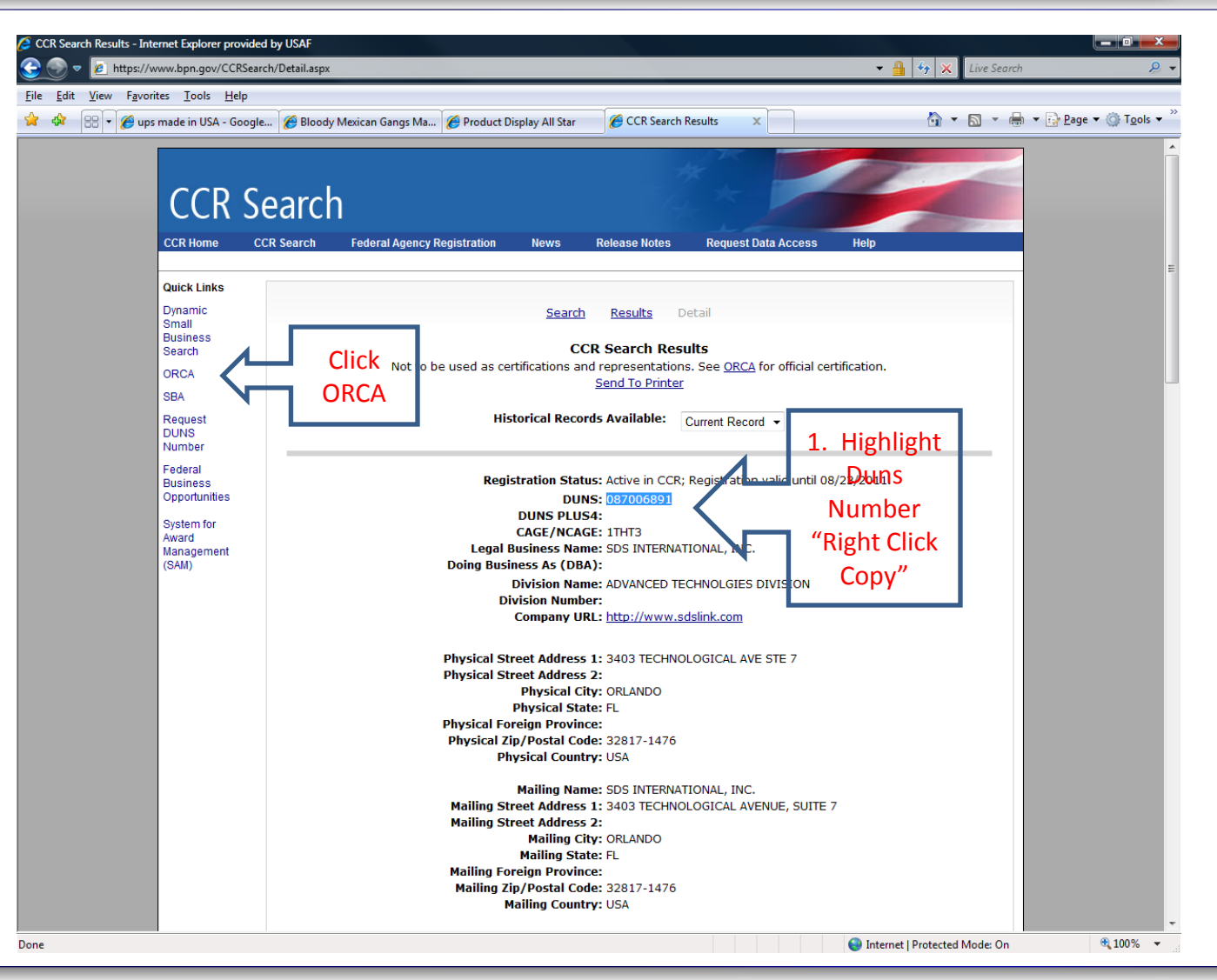

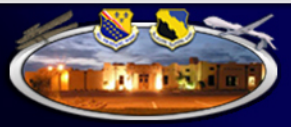

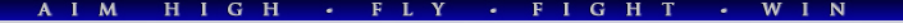

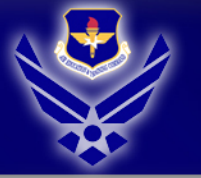

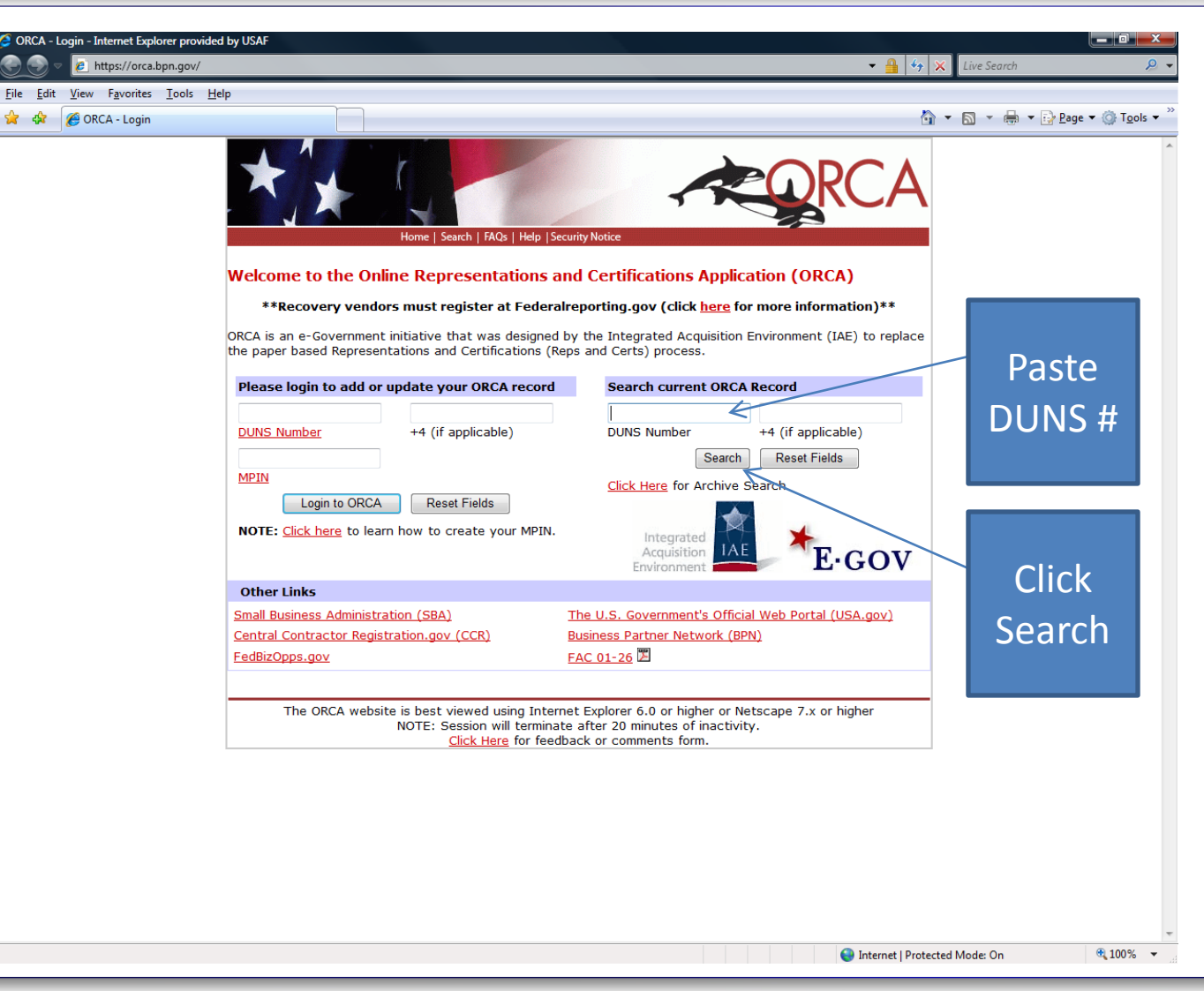

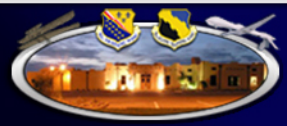

AIM HIGH - FLY - FIGHT - WIN

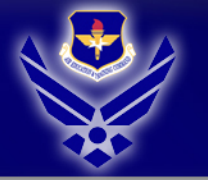

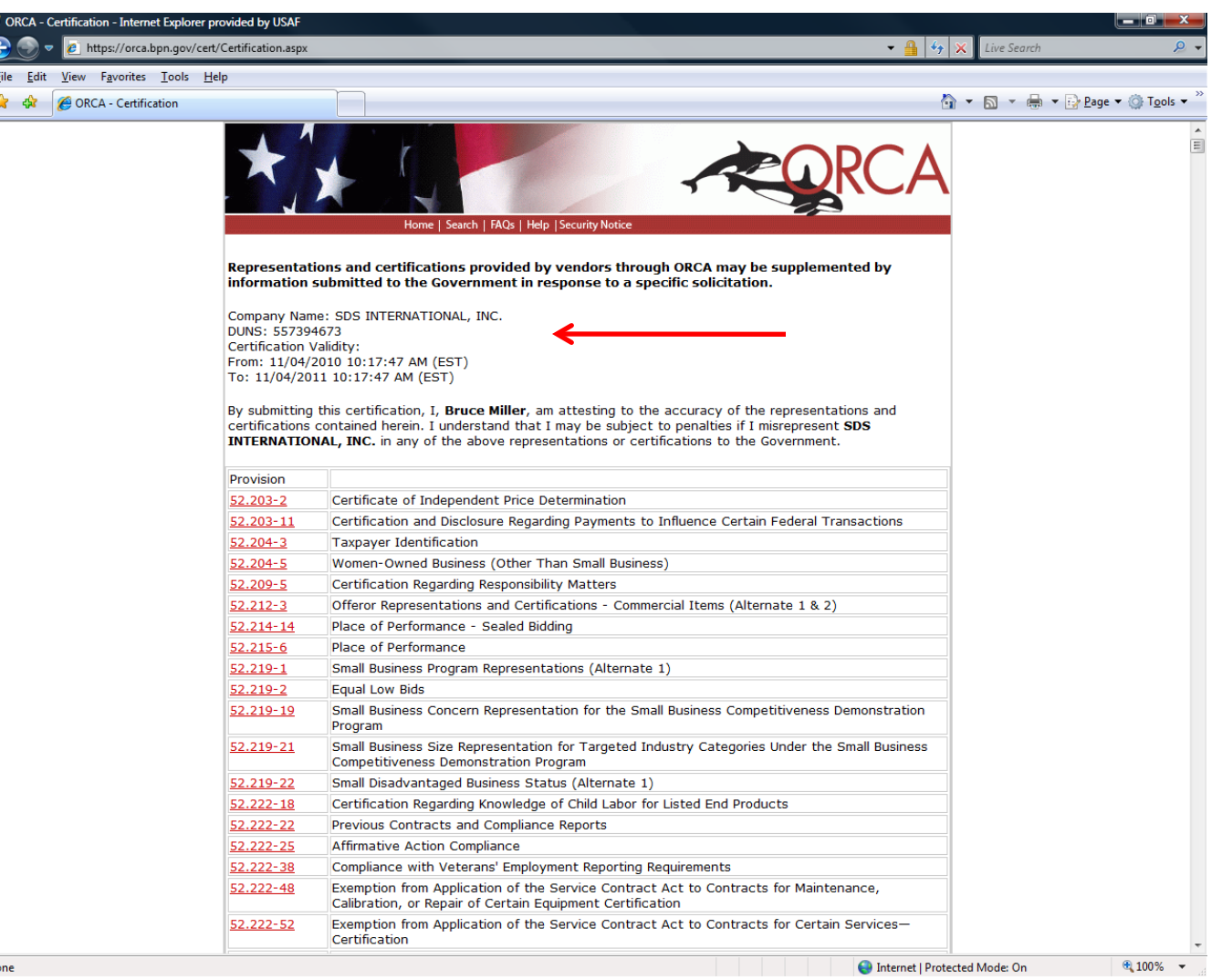

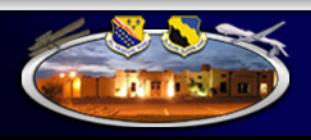

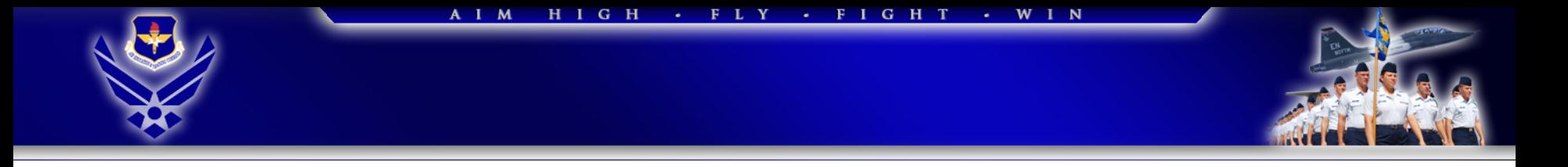

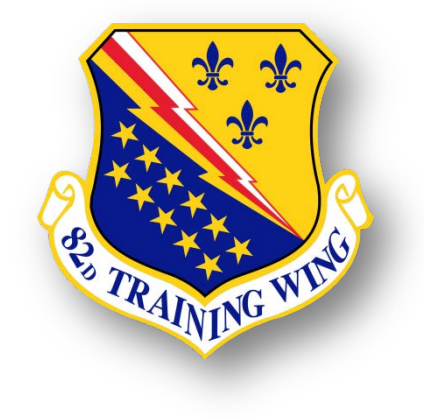

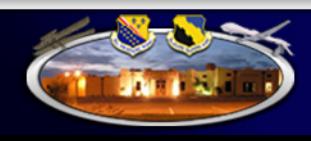

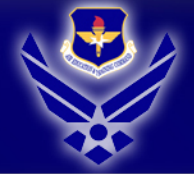

### AIM HIGH - FLY - FIGHT - WIN

### **CONS Helpful Websites**

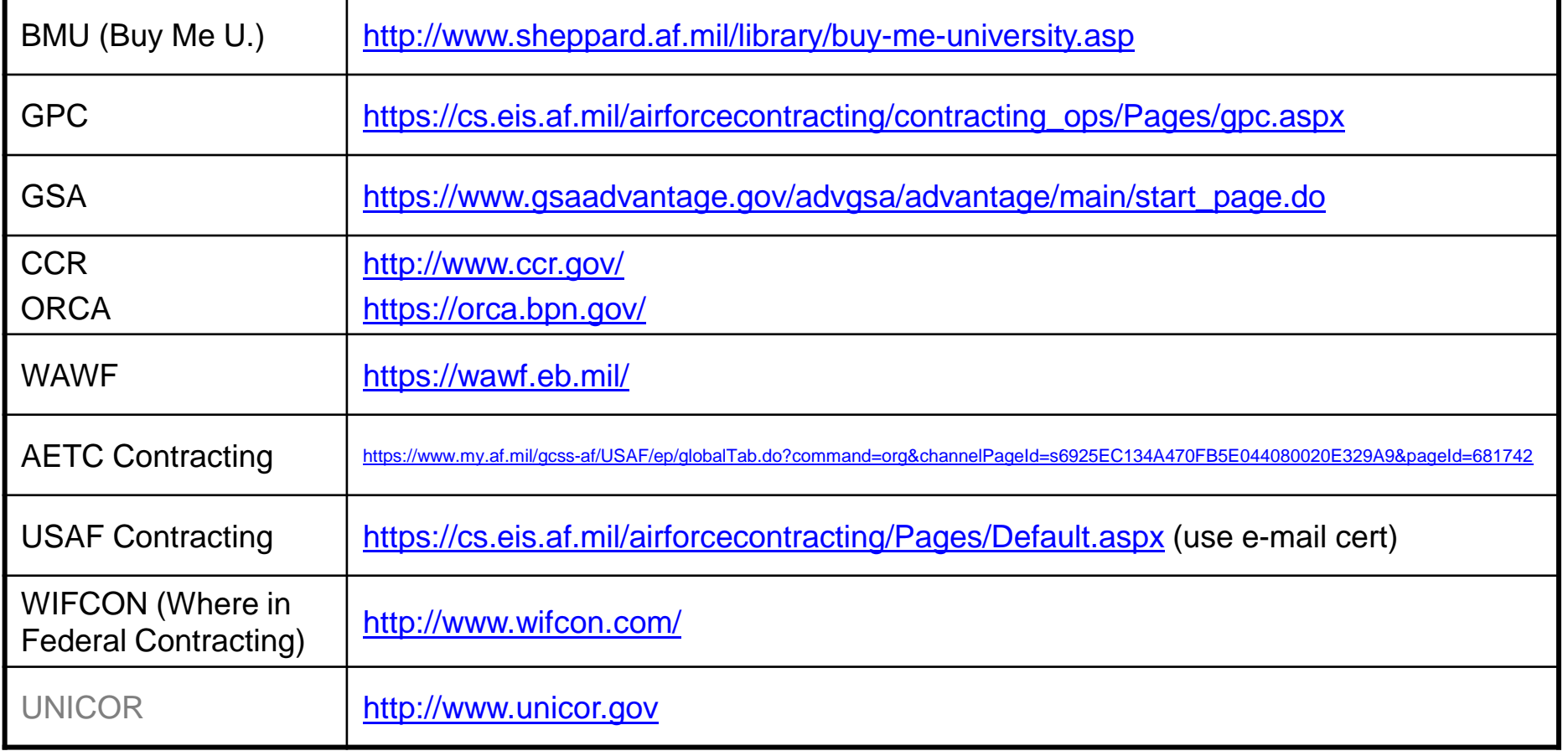

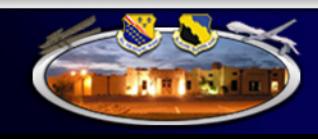

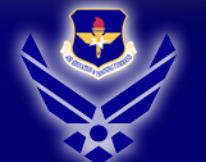

### A I M H I G H  $\cdot$  FLY - FIGHT - WIN

### Key 82 CONS Customer Contacts

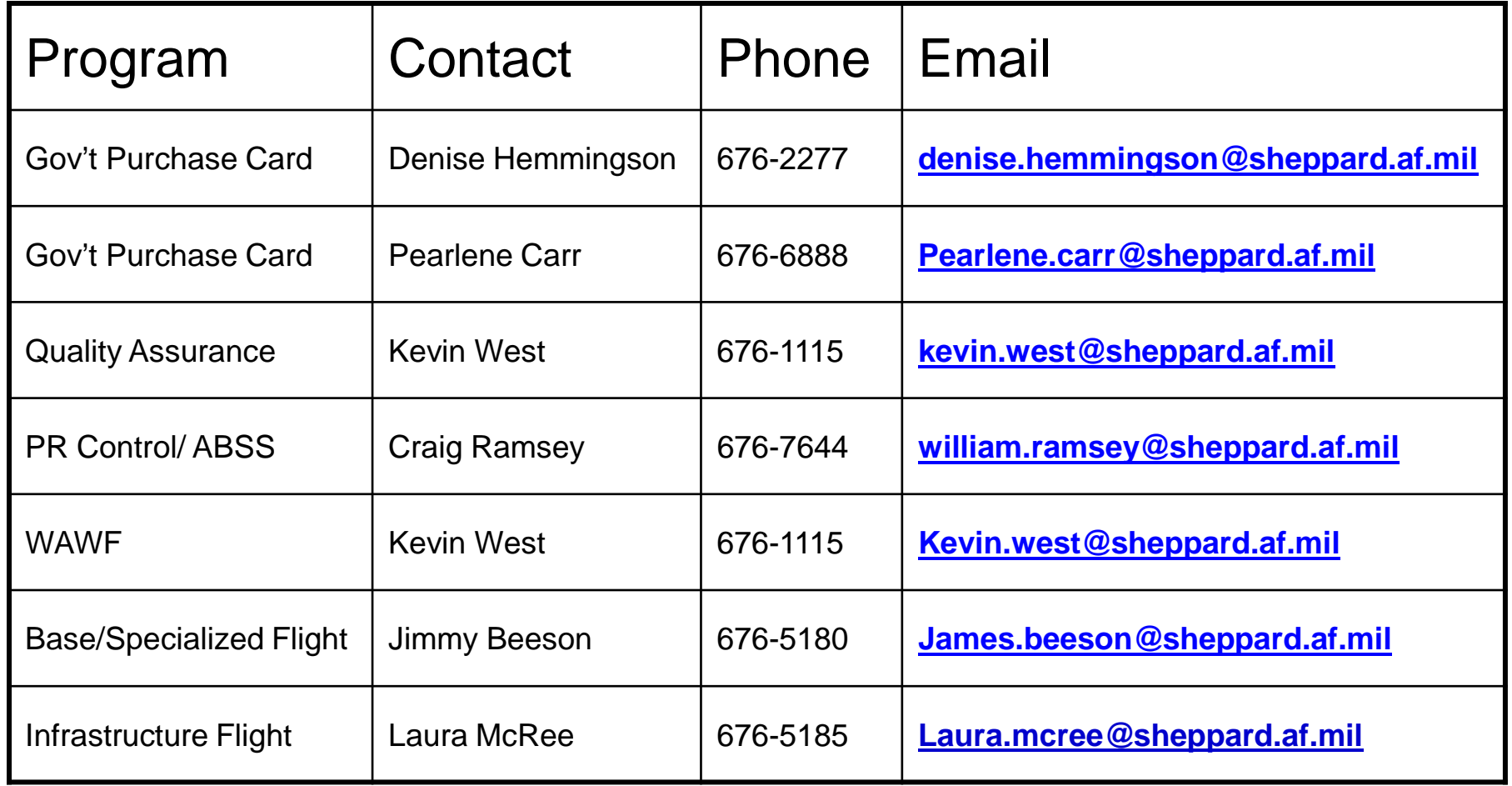

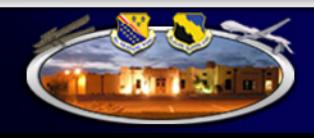

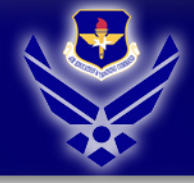

### A I M H I G H · FLY · FIGHT · WIN

## **82 CONS Acquisition Flights**

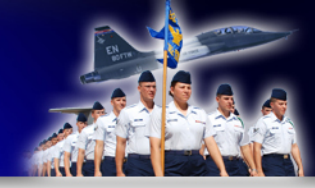

### **Base/Specialized Acquisition LGCA Leadership**

- Flight Chief (676-5180) Jimmy Beeson
- Formal Contract Team 1 Mary Whitley (676-1668)
- Formal Contract Team 2 Cecilia Murray (676-3895)
- Commercial Acquisition Team Chris Lamiroult (676-4406)

### **Infrastructure Acquisition LGCB Leadership**

- Flight Chief (676-5185) Laura McRee
- **Construction** Todd Raines (676-6150)
- SABER Dave Bustamante (676-4440)
- Services Brenda Alvarado (676-5189)

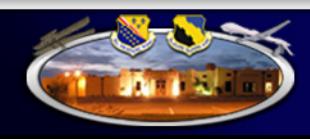

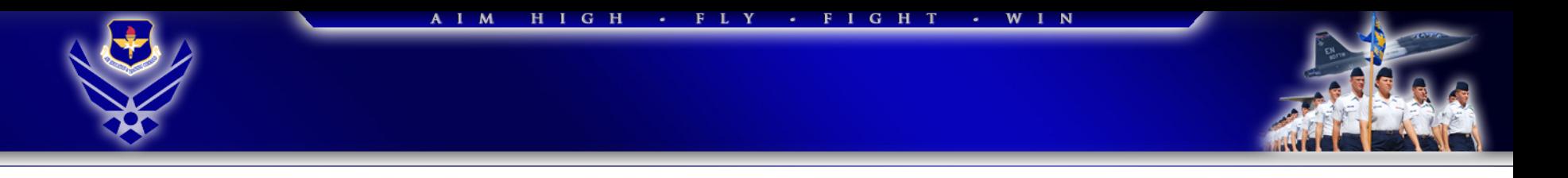

### **82d Comptroller Squadron**

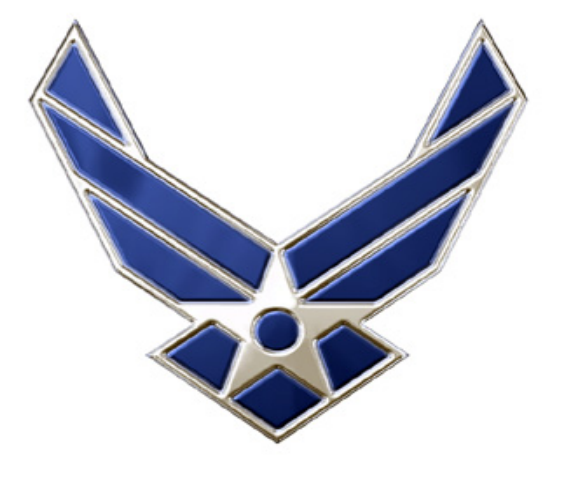

U.S. AIR FORGE

**Buy Me University College of Year End Customer Training**

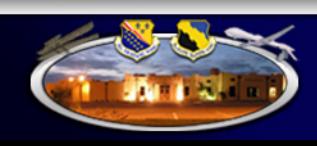

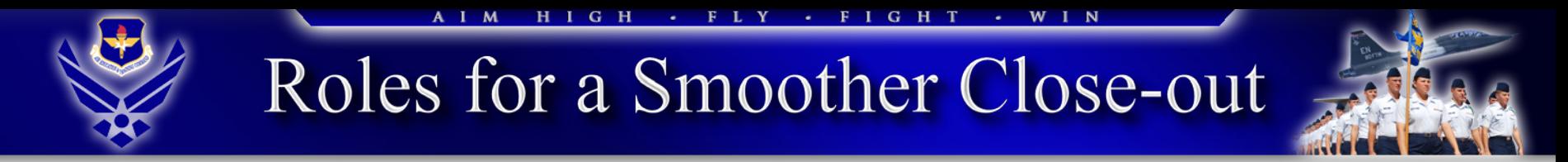

- FMA is the OPR for developing and monitoring all close-out procedures. They are responsible for emphasizing the importance of adhering to dates set forth in the EOY guidance
- Resource advisors/managers are responsible for adhering to suspense dates set forth by FMA, for attending established FWG meetings and for completing all additional taskings and suspenses set forth by FMA

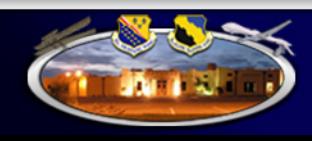

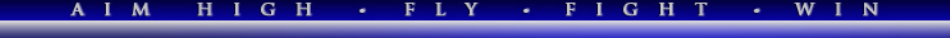

### **Key Dates**

- 31 May (9AM, Community Center Upstairs) BMU, College of Year End Session 1
- 31 May (1PM, Community Center Upstairs) BMU, College of Year End Session 2
- TBA BMU, College of Year End Session 3
- TBA BMU, College of Year End Session 4
- 1 Aug FY13 advance Form 9s to contracting
- 14 Aug FY13 coding package due to FMA
- 16 Aug GPC waivers for purchases > \$3K and < \$25K due to contracting
- 24 Aug Funds roll up
- 25 Aug Supply PFMRs zeroed out by FMA
- 28 Aug Non-GPC must-pays due to FMA
- 6 Sep GPC must-pays due to FMA
- 21 Sep Soft close-out
- 28 Sep FY13 documents –e.g. 4009s, 616s, MIPRs awaiting certification by FMA
- 26 Sep FY13 supply and medical supply target loads due to FMA
- 26 Sep Final fuel fill-up for government vehicles
- 27/28 Sep GPC 4009s automatically moved to MORD (anticipated)

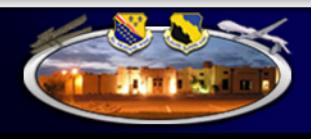

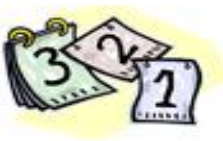

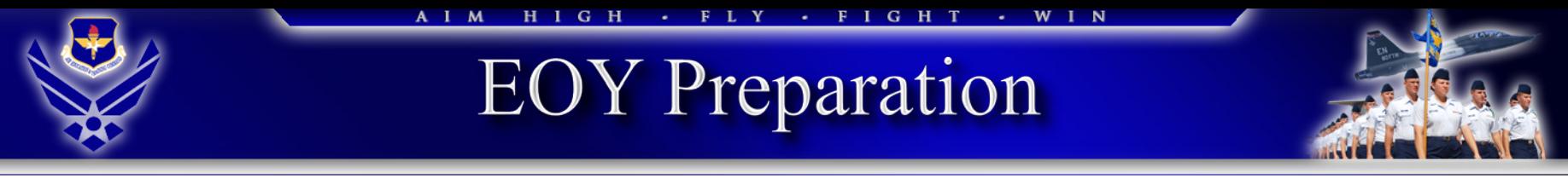

- Each unit should develop its own internal close-out instructions
- Ensure all Form 9 are in the correct ABSS flow
	- EOY must have ABSS indicator and EOY statement
	- Advance in advanced flow
	- Routine in standard flow
- Ensure all Form 9s are submitted per established timelines
- Ensure all 4009 waivers are in place
- Ensure 4009 commitment balances are accurate to ensure EOY GPC MORD is accurate
- Ensure the EOY list is updated with current information
- Ensure large ticket items are funded with correct "color of money"

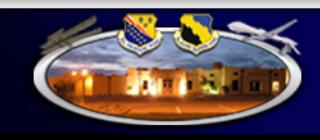

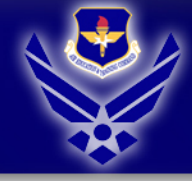

### A I M HIGH · FLY · FIGHT · WIN

### **EOY** Special Interest Items

- GPC 4009/616 balancing
- Subsequent increases/decreases to GPC MORDs
- Commitment record clean-up
- Follow-up on cancelling year appropriations

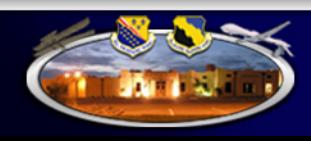

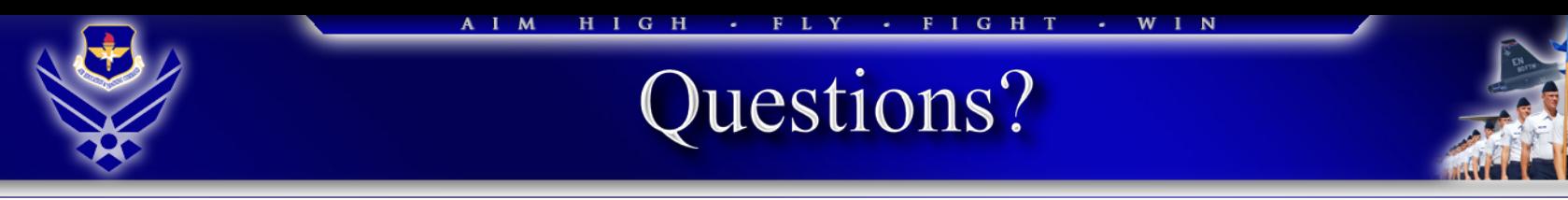

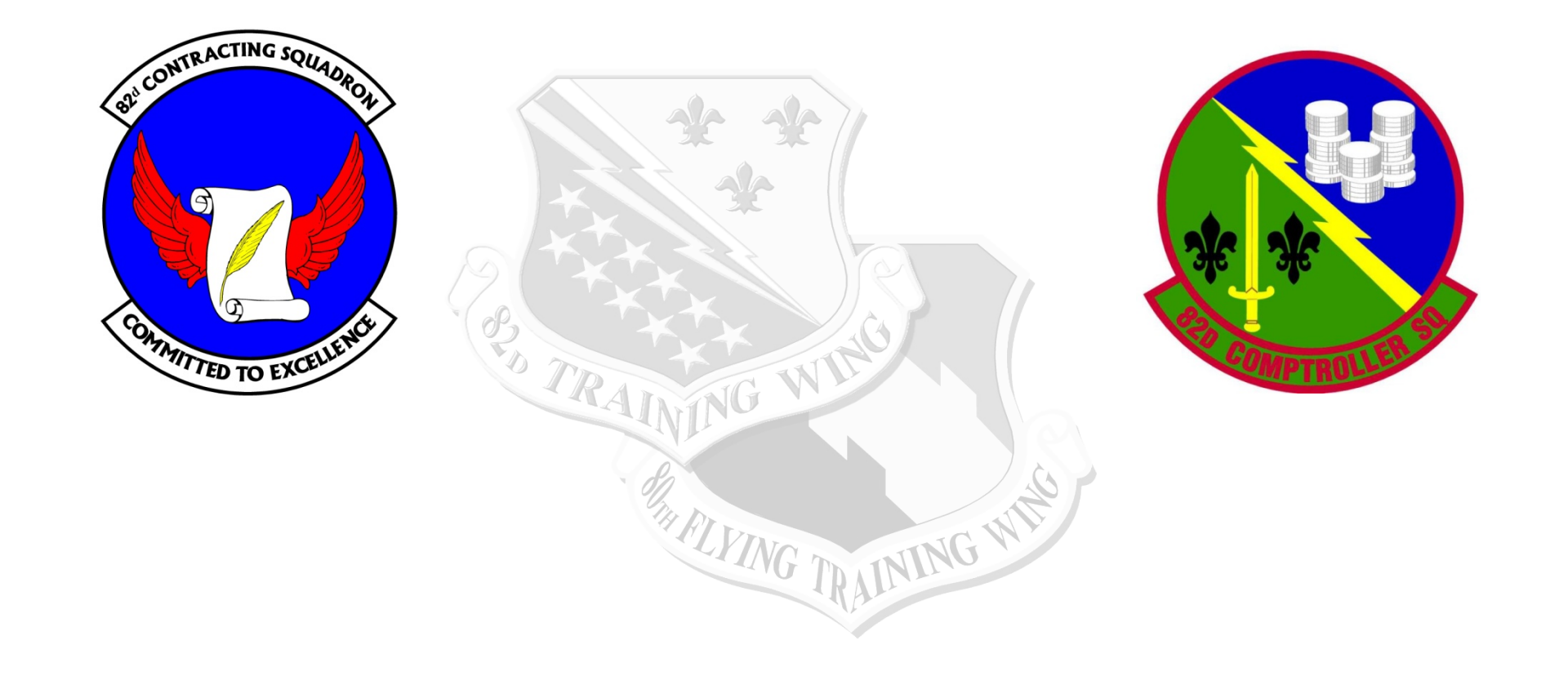

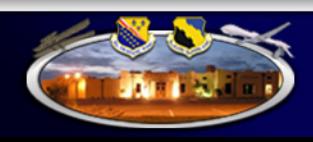